## Verrechnungsansätze Matter Garten AG

Gültig ab 01.01.2020

## Gartenplanung

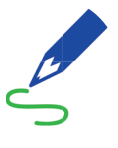

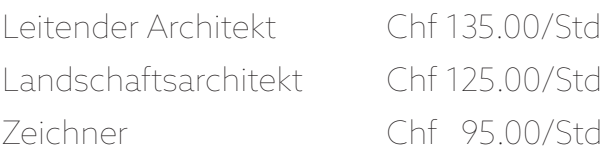

## Gartenbau

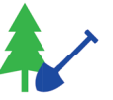

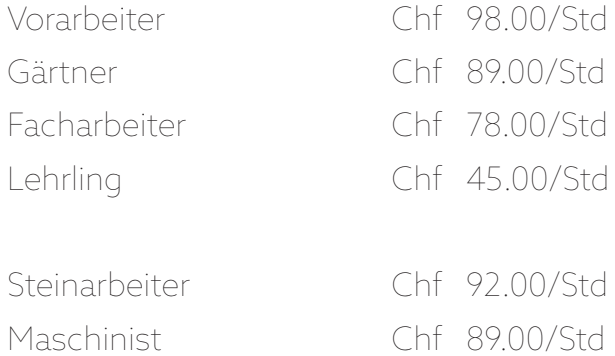

## Gartenpflege

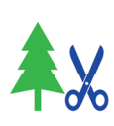

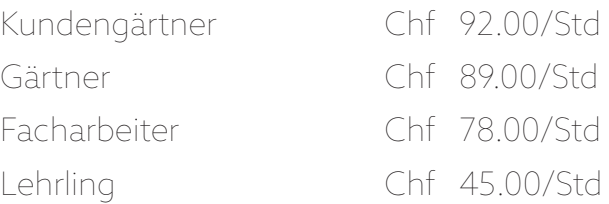

Für die gültigen Preise aller Maschinen und Geräte unterbreiten wir Ihnen gerne eine Offerte.

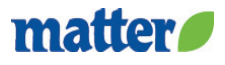